How to Finchumanities (HU), Social & Behavioral Science (SB), Natural science (SQ or SG), cultural diversity ( historical (H) and global (G) awareness courses using Find a Class

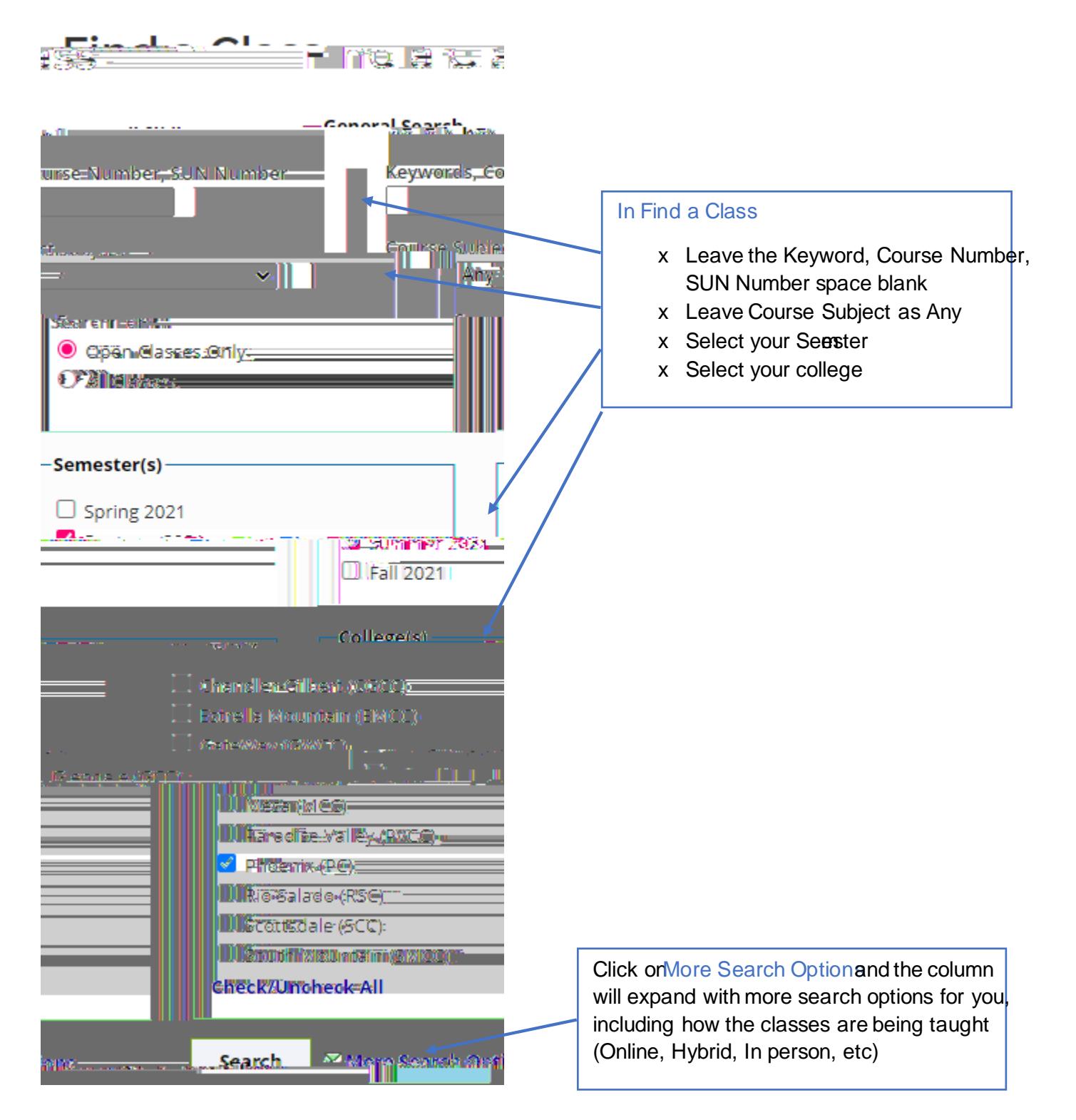

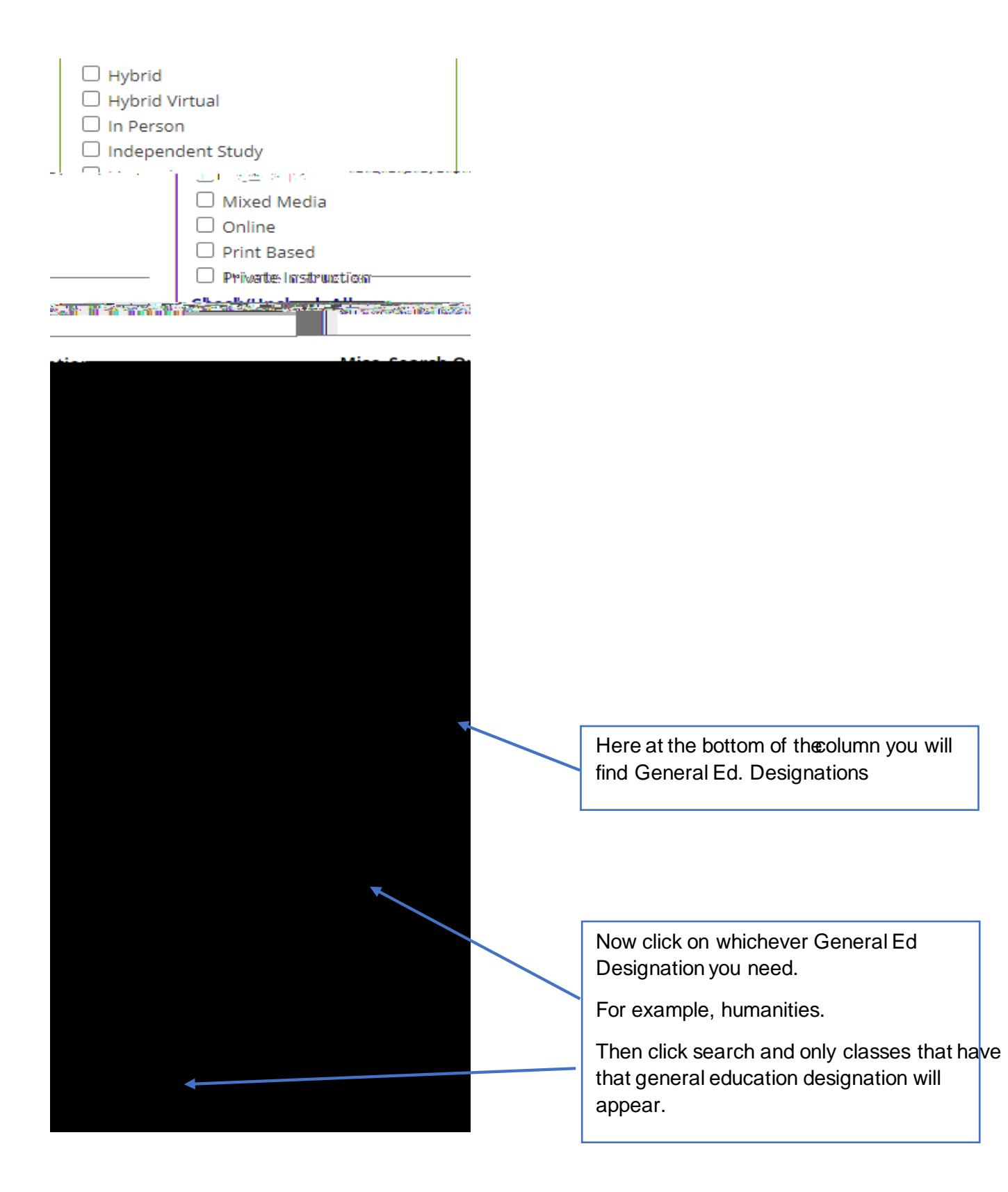